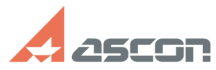

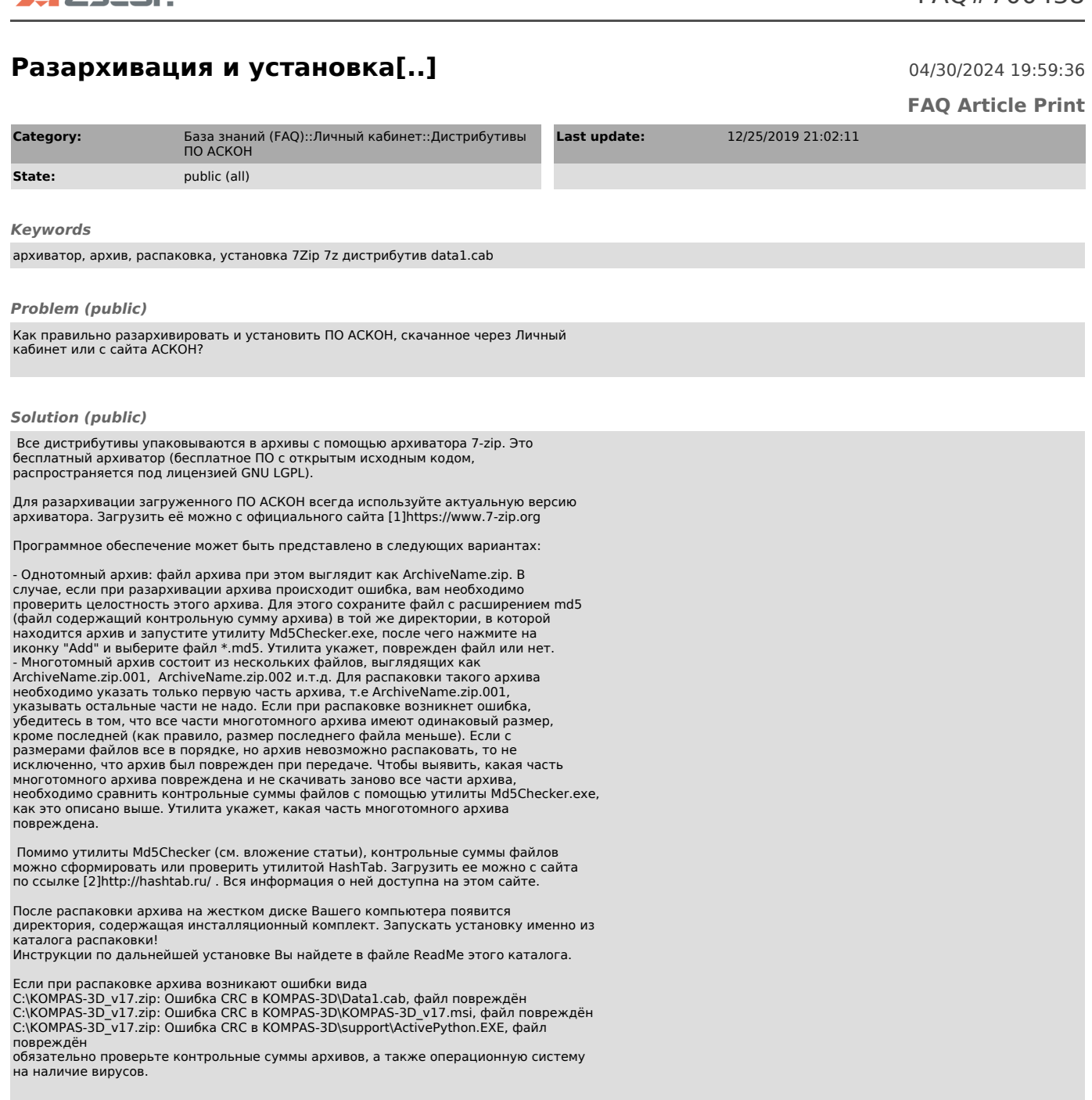

[1] https://www.7-zip.org/ [2] http://hashtab.ru/